## **SAP Procurement Cycle with Teams and Power Platform**

## **Managing all Procurement Cycle steps within Teams**

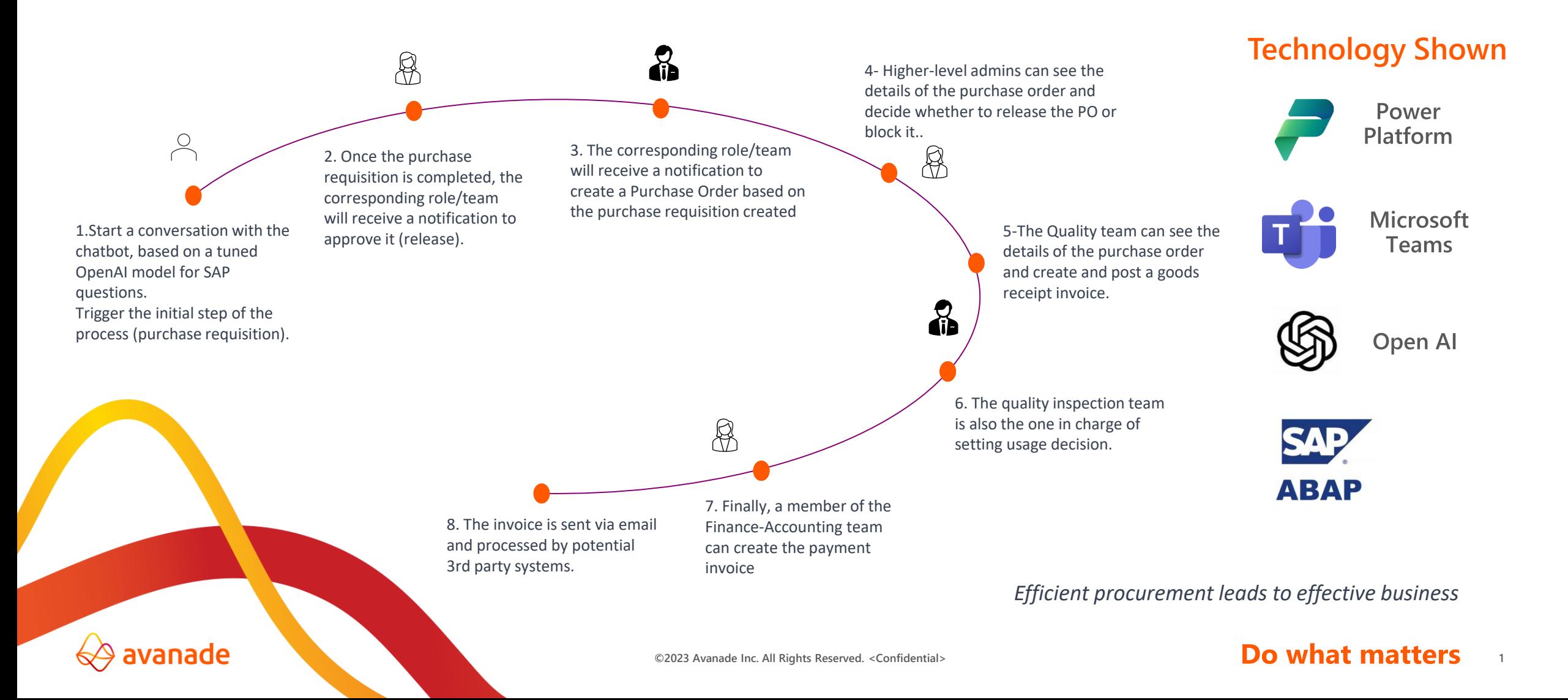